# **Softland pyme**OPERACIONES

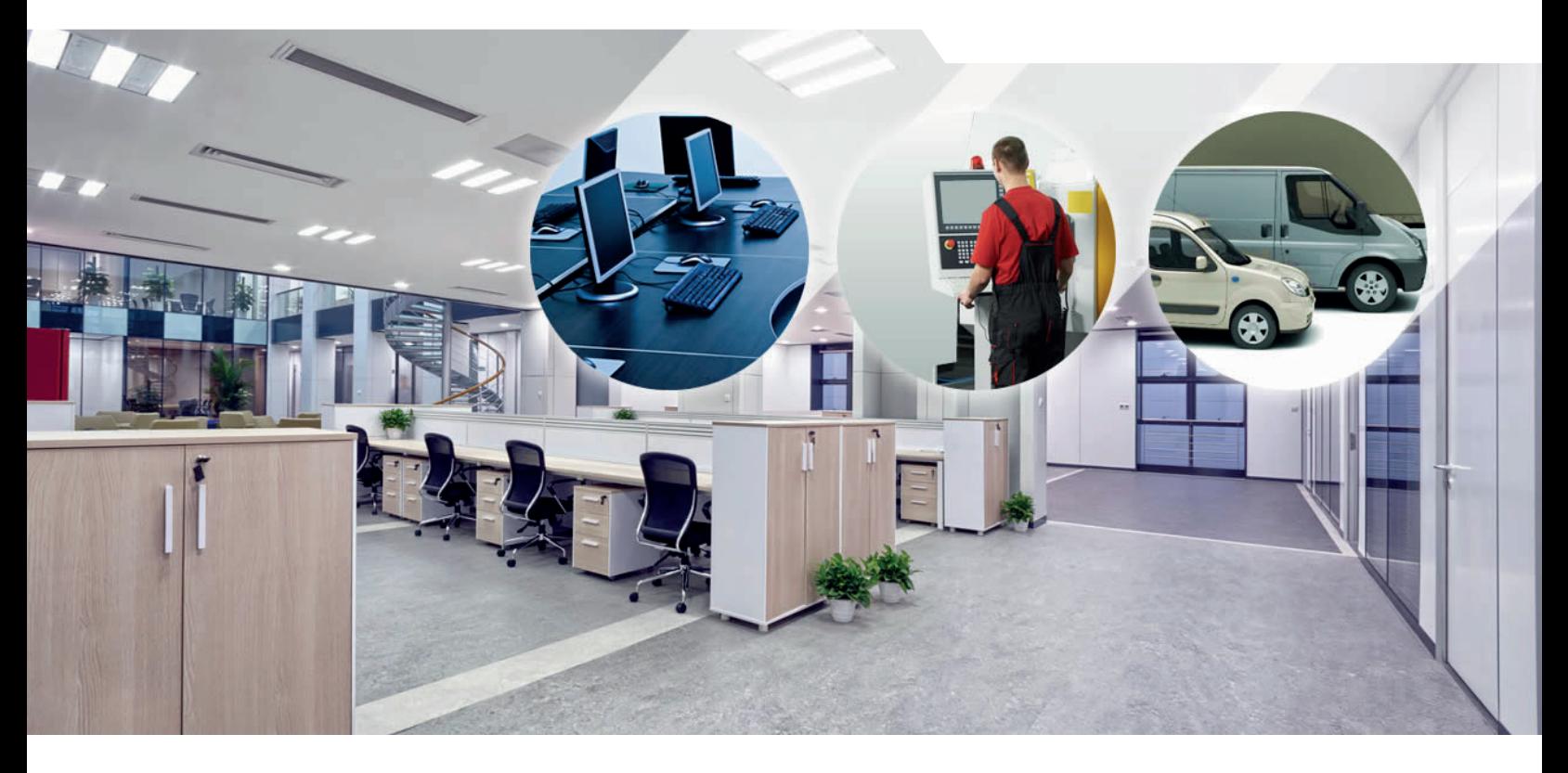

# **: ACTIVO FIJO**

### Completa herramienta para el control y gestión de los Activos Fijos de su empresa.

Lleva un control exhaustivo de los bienes del Activo Fijo, controlando las ubicaciones en que se encuentran, los responsables a cargo, las readecuaciones y mantenciones efectuadas, las revalorizaciones, depreciaciones y valor libro, y efectúa automáticamente la contabilización en el sistema de Contabilidad y Presupuestos.

### **Operaciones**

PRODUCCIÓN ACTIVO FIJO HELP DESK GESTIÓN DE PROYECTOS PRESUPUESTO Y CONTROL DE ÓRDENES DE TRABAJO

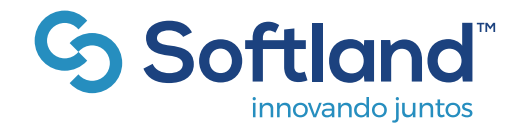

Tel: (56) 2 2388 9000 www.softland.cl

## <u>ာ်</u> Softland **pyme**

## **Funciones**

#### Ficha del Activo

Este sistema maneja una ficha completa para cada activo, donde se especifican, tanto las características para los cálculos de revalorizaciones y depreciaciones, como el valor de compra, vida útil, valor residual, entre otros, así como la historia de las readecuaciones y traslado entre las distintas ubicaciones. Los activos pueden ser ingresados unitariamente o en bloque.

#### Estructura de Ubicaciones

Permite hasta 5 niveles de jerarquía para las ubicaciones de los activos, con sus respectivos responsables, y así tener información de los bienes existentes y la valorización de éstos.

#### Funciones Paramétricas para Cálculos

Cada empresa define, de acuerdo a sus requerimientos, el tipo de Depreciación a utilizar (lineal o acumulada), y por cada Activo, si va a ingresar los datos de la compra o los valores al último cierre, si es revalorizable, si es depreciable (lineal o acelerada), si se deprecia por tiempo o por unidades producidas, etc.

#### Traslados de los Activos

Permite efectuar traslados de Activos en forma individual o masiva, llevando un control exhaustivo de los movimientos.

#### Toma de Inventario

Se pueden capturar archivos con una toma de inventario global o de una cierta ubicación, de ciertos grupos de activos, etc., así como ingresarla directamente y emitir reportes comparativos con la información existente en el sistema.

#### Crédito de Adquisición

Entrega información para calcular el crédito de adquisición y permite aplicarlo considerando las rebajas pertinentes en los cálculos y contabilizaciones.

#### Readecuaciones

Permite llevar un control de las readecuaciones efectuadas al Activo (fecha, monto invertido, monto a agregar al valor), consi derándolas en los cálculos de revalorizaciones y depreciaciones.

#### **Mantenciones**

Permite planificar las distintas mantenciones de los activos, programándolas en el tiempo, ya sea en forma individual o grupal, y llevar un control exhaustivo del cumplimiento de las fechas programadas y un histórico de mantenciones efectuadas (fecha, responsable, tipo de mantención).

#### Apoyo a la Gestión

Para apoyar a la Gestión, en cualquier momento se puede consultar por el valor de un Activo a una cierta fecha, el de un grupo de ellos, el valor de todos los Activos pertenecientes a una ubicación específica, o Centro de Costo, etc. Así también permite conocer la ubicación física de un Activo en particular, qué Activos están a cargo de un Centro de Costo, de un responsable, etc.

#### Contabilización Automática

Se efectúan directamente las contabilizaciones de las nuevas adquisiciones, así como los cálculos de revalorizaciones y depreciaciones de los períodos que se indiquen.

#### Módulo IFRS

Incorpora toda la información necesaria para llevar en paralelo la gestión y contabilización bajo las normas IFRS, contemplando las siguientes funciones entre otras:

- Clasificaciones de Activos.
- Unidades Generadoras de Efectivos.
- Asignación de Componentes.
- Método de valorización: Valor Justo o Costo.
- Historia de Deterioros, Reevaluaciones y Vida Útil.

• Cuentas contables por cada clasificación de activo, para las Depreciaciones, Reevaluaciones, Deterioros y las respectivas reversas.

#### Consultas / Informes

Para las consultas e Informes con valorizaciones, en el caso de tener activado el módulo IFRS, se tendrá la opción de valorizar según IFRS o Tributario.

- Activos valorizados a una fecha.
- Activos por ubicación.
- Movimientos de activos entre centros de costo, ubicaciones,etc.
- Bajas producidas en un rango de fechas.
- Activos totalmente depreciados.
- Informe analítico por cuenta contable.
- Informe de auditoría paramétrico.
- Foliador Único Nacional (FUN).
- Consulta de Mantenciones Realizadas/Pendientes.

#### **Principales características de Softland Pyme:**

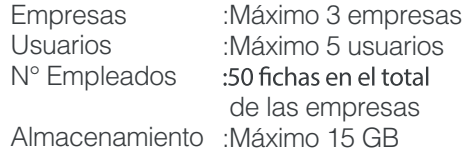

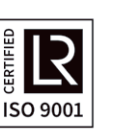